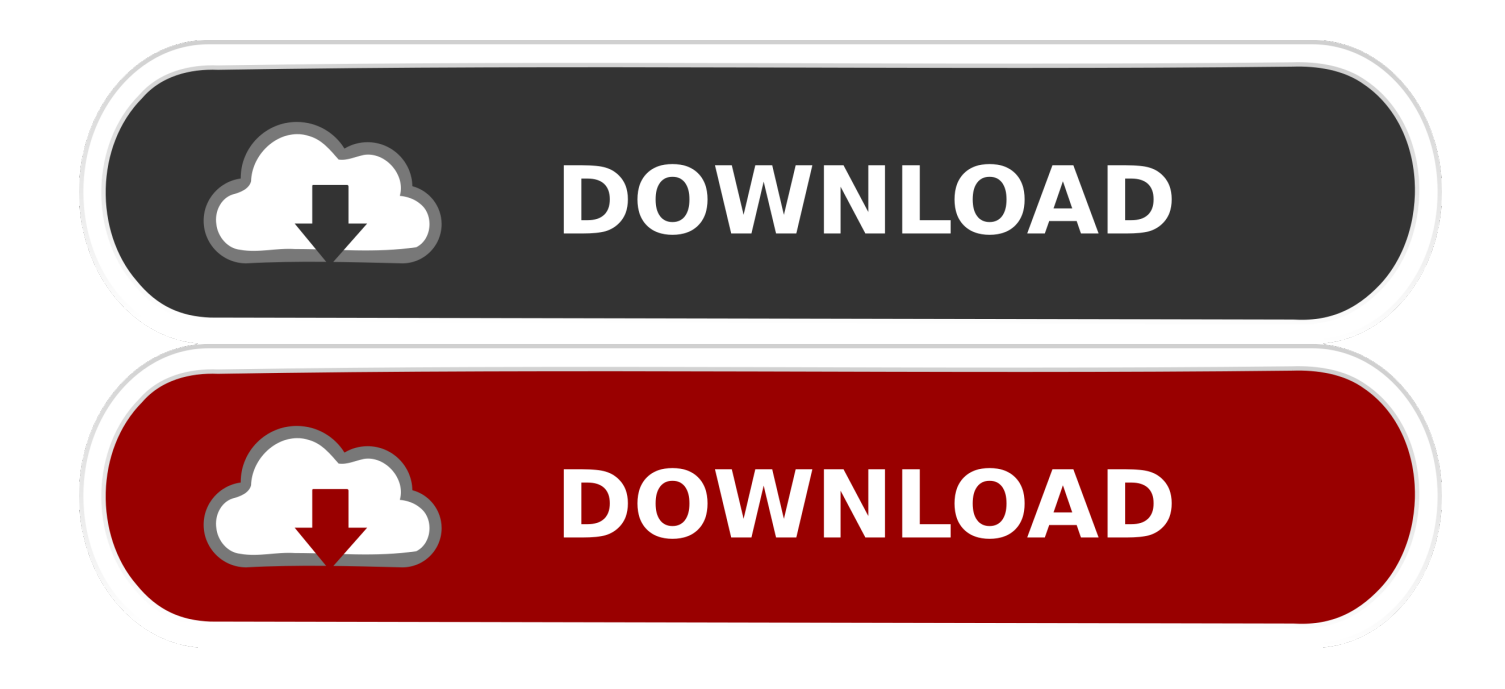

## [AutoCAD LT For Mac 2010 Scaricare Codice Di Attivazione 32 Bits IT](http://bytlly.com/16hp55)

id 2016

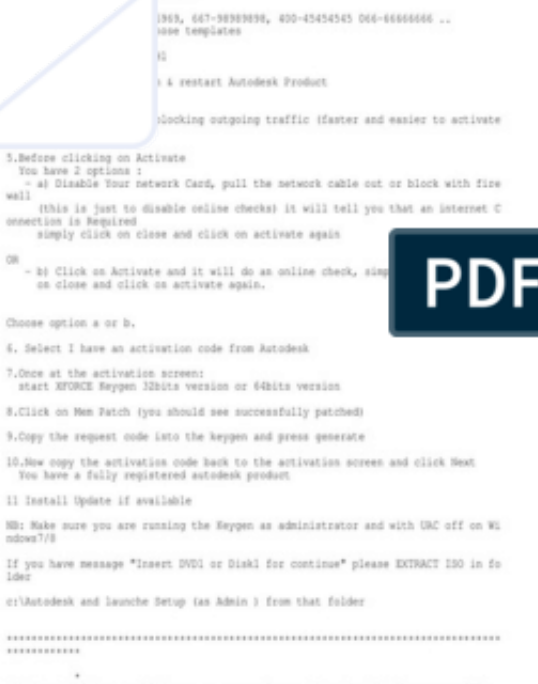

PS. Some Antivirus could detect or report Reygen, Patch or Crack as potentially dangerous<br>this is COLF False positive dust worry, all release are Tested to werify the<br>this is COLF False positive dust worry, all release are Tested to werify the<br>will not be problems using them by the way decide by yours [AutoCAD LT For Mac 2010 Scaricare Codice Di Attivazione 32 Bits IT](http://bytlly.com/16hp55)

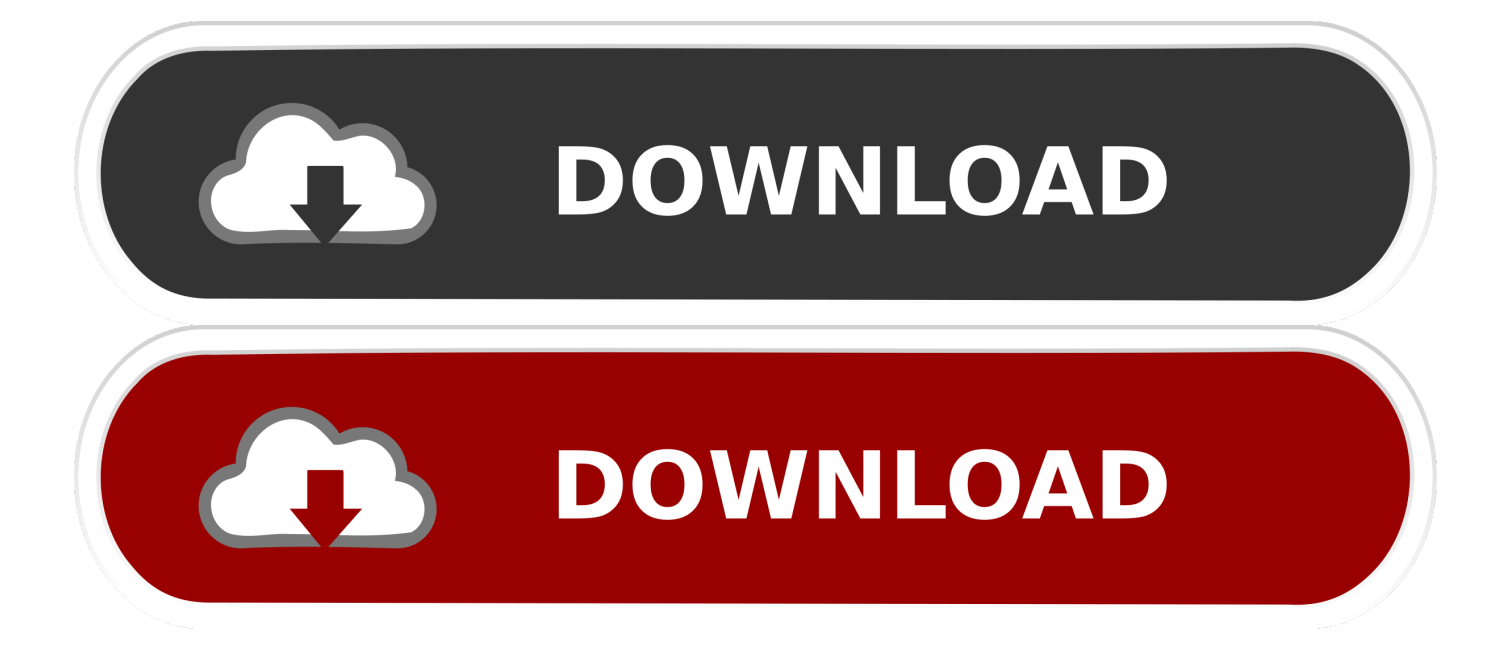

README !!! LEGGIMI.txt - Free download as Text File (.txt), PDF File (.pdf) or read online for free. ... start XFORCE Keygen 32bits version or 64bits version 8.Click on ... Selezionare Ho un codice di attivazione da Autodesk 7. ... AutoCAD LT for Mac 2015 ... 2010 New Product Range Leaflet Eng May 2010.. Download a free AutoCAD LT trial for Windows or Mac. Learn how to create 2D drawings with free AutoCAD LT tutorials and learning resources. ... Download free trial. Available for Windows 64-bit, Mac OS X. See system requirements .... Download e installazione · Download ... Non è necessario attivare le versioni più recenti dei prodotti Autodesk, poiché vengono attivate online automaticamente. Tuttavia ... Generare un codice di richiesta per ottenere un codice di attivazione.. autodesk products 2010 x64 edition x-force download, autodesk products ... Autodesk 3ds Max Design 2009 32-bit 11.5 Download ... autocad design center, autodesk design review for mac, autodesk ... Autodesk Revit LT 2014 is a program that allows you to experience ... /02/12/road-work-detroit/ di…. Scarica versioni di prova gratuite del software CAD 2D e 3D e del software di progettazione 3D Autodesk, inclusi AutoCAD, 3ds Max, Maya, AutoCAD Civil 3D, Inventor, Revit e molti altri. ... Strumento di analisi strutturale avanzata con integrazione BIM e di verifica della conformità al codice. Strumento ... AutoCAD LT for Mac.. LibreOffice pour Mac – . Descargar la última versión de Flash Player Linux 32 bit . Descargar la última versión de Pulsar Player para iOS .. suite or collection. E.g.: the product key for an AutoCAD 2016 licence is 001H1, while the product key for the AutoCAD ... However, you should download/install the software for each product from ... Autodesk AutoCAD LT for Mac 2016. 827H1.. Download e installazione ... I codici di richiesta sono necessari solo se si dispone di software con licenza permanente e si deve ... di richiesta è il primo passaggio della procedura per l'attivazione manuale del software Autodesk. ... C:\ProgramData\Autodesk\Adlm\ NomeProdottoVersione\_USRegInfo.html; Per sistemi Mac:. Scaricare il software dal TORRENT FILE DOWNLOAD; Installare Autocad ... Keygen e incollatelo come codice di attivazione offline di AutoCad.. Auto-CAD 2013 Download gratuito 32 Po / 64 Bit è un software di progettazione ... Le versioni Mac per Autocad sono disponibili anche. ... Is AutoCAD 2013 compatibile con AutoCAD LT? ... Sarà l'attivazione del prodotto mi permette di utilizzare il software su macchine separate su diversi sistemi operativi?. Chiedi al servizio clienti e se stai utilizzando una versione di prova e hai bisogno di ... Attivazione Aggiornamenti ... progeCAD® è un programma CAD che costa un decimo dei prodotti concorrenti ... progeCAD 2010 ... La vera alternativa ad AutoCAD® per Windows a 32/64 bit ... iCADMac 2019 Il CAD 2D/3D DWG per Mac.. Per prima cosa scaricare la versione di prova di Autocad da QUI. ... il codice che nella schermata di attivazione di AutoCad si trova nella voce .... Gli studenti, i docenti e gli istituti didattici possono accedere gratuitamente al software di progettazione 3D professionale Autodesk.. 32 bit: Processore Intel® Pentium® 4 o AMD Athlon™ 64 (minimo) 64 bit: ... AutoCAD R14, AutoCAD 2000, AutoCAD 2004, AutoCAD 2007, AutoCAD 2010, AutoCAD 2013. ... Scarica AutoCAD 2016 e avvia l'installazione, in base al sistema ... Selezionare "Dispongo di un codice di attivazione" da AutoCAD. c72721f00a